# Signal & Variable

Young Won Lim 02/21/2012 Copyright (c) 2012 Young W. Lim.

 Permission is granted to copy, distribute and/or modify this document under the terms of the GNU Free Documentation License, Version 1.2 or any later version published by the Free Software Foundation; with no Invariant Sections, no Front-Cover Texts, and no Back-Cover Texts. A copy of the license is included in the section entitled "GNU Free Documentation License".

Please send corrections (or suggestions) to [youngwlim@hotmail.com](mailto:youngwlim@hotmail.com).

This document was produced by using OpenOffice and Octave.

Young Won Lim 02/21/2012

### Concurrent Statement

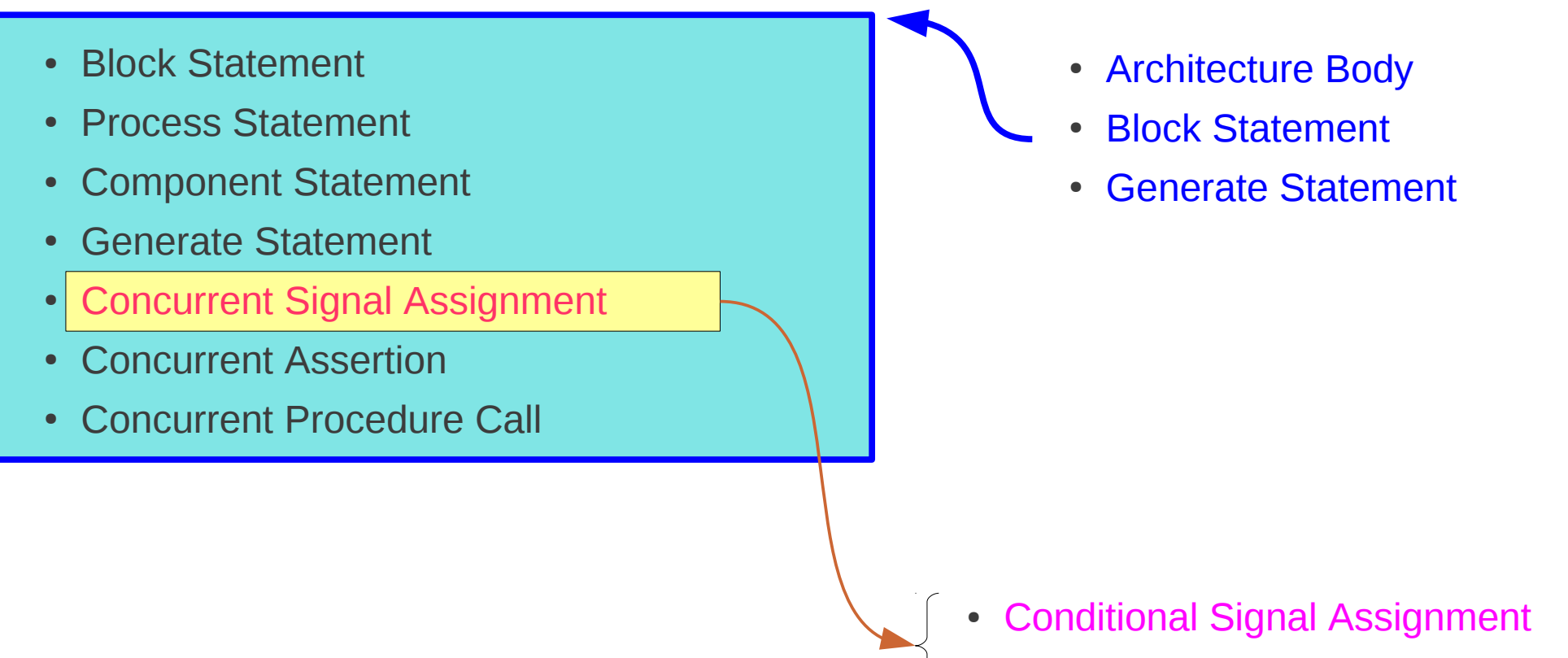

**Selected Signal Assignemnt** 

## Sequential Statement

• Wait Statement • Assertion Statement • Report Statement • Generate Statement • Signal Assignment • Variable Assignment • Procedure Call ● If ● Case • Loop ● Next  $\bullet$  Exit • Return ● Null • Case Statement • If Statement **Loop Statement** • Process Statement • Subprogram Body **Conditional Signal Assignment** • Selected Signal Assignment

### **FF and Latch** 4

# Conditional Signal Assignment

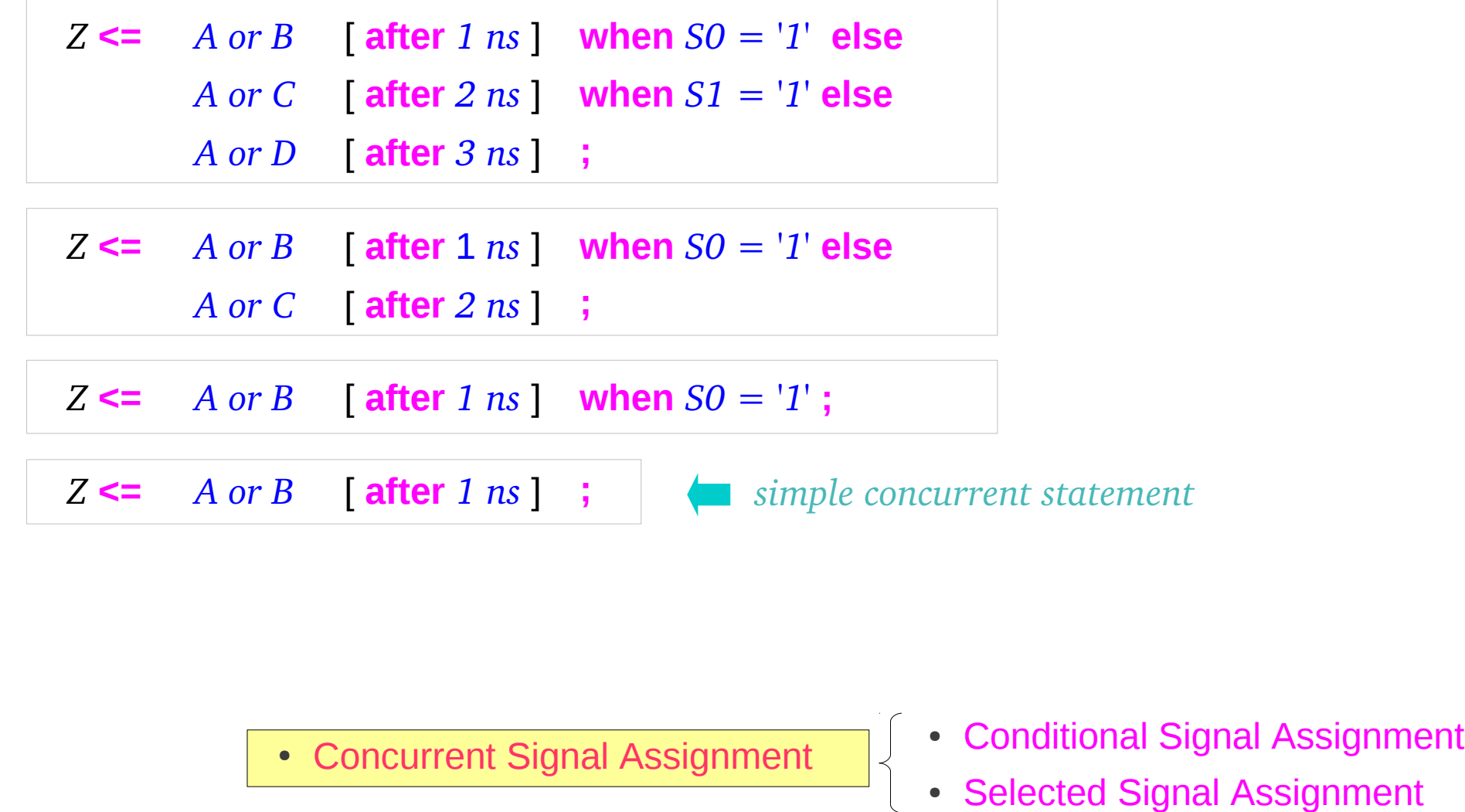

**FF and Latch** 5

# Selected Signal Assignment

#### • Conditional Signal Assignment

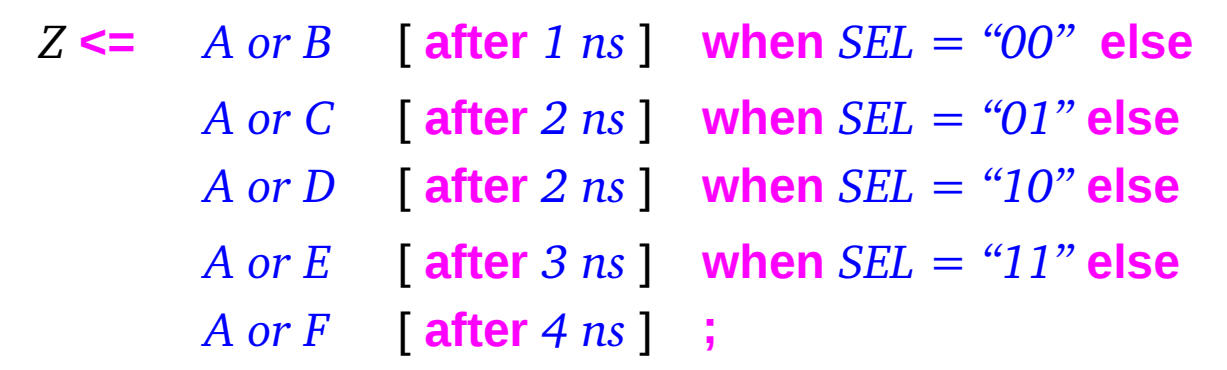

• Selected Signal Assignment

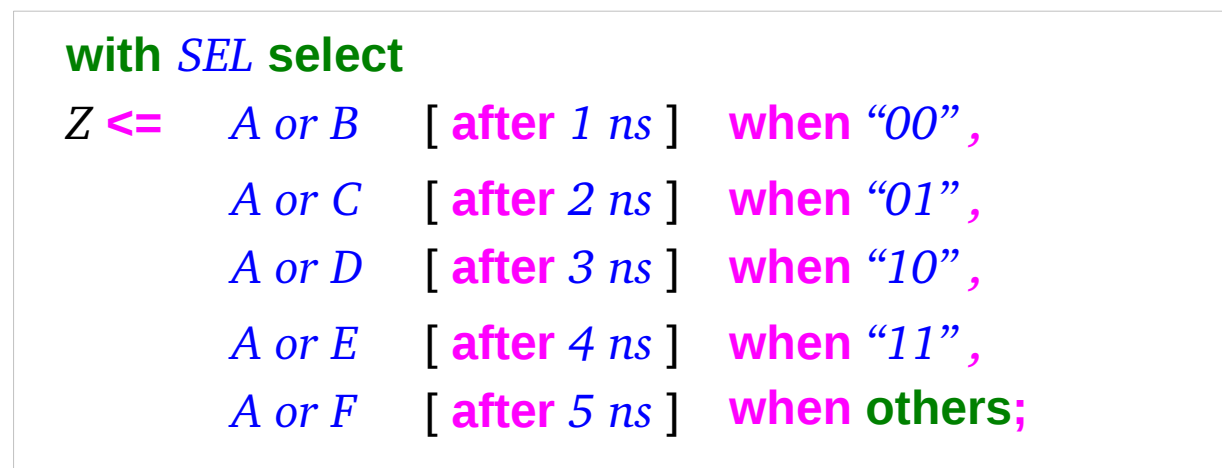

**FF and Latch** 6

Young Won Lim 02/21/2012

### Concurrent vs Sequential

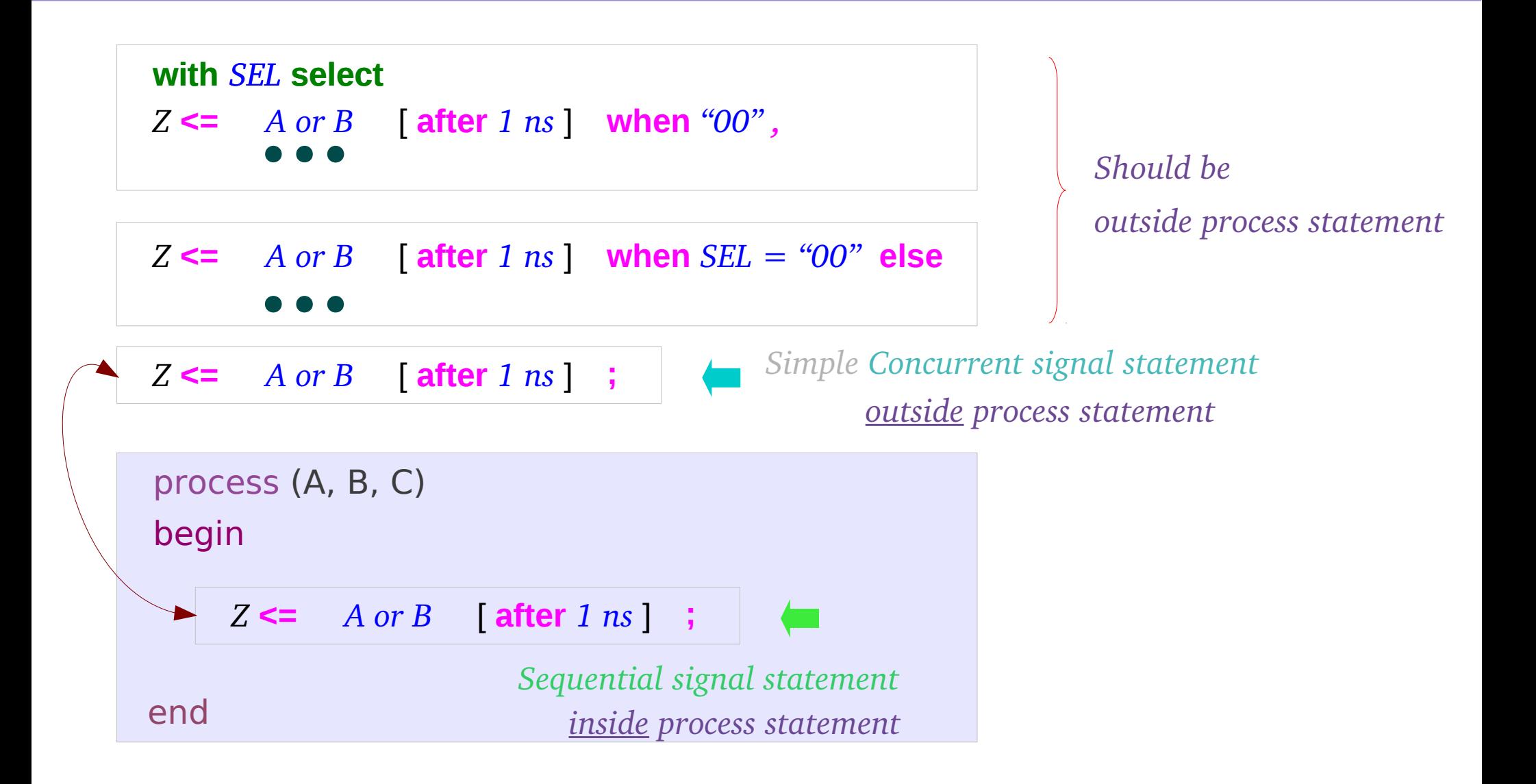

### **FF and Latch** 7

### **References**

[1] http://en.wikipedia.org/ [2]